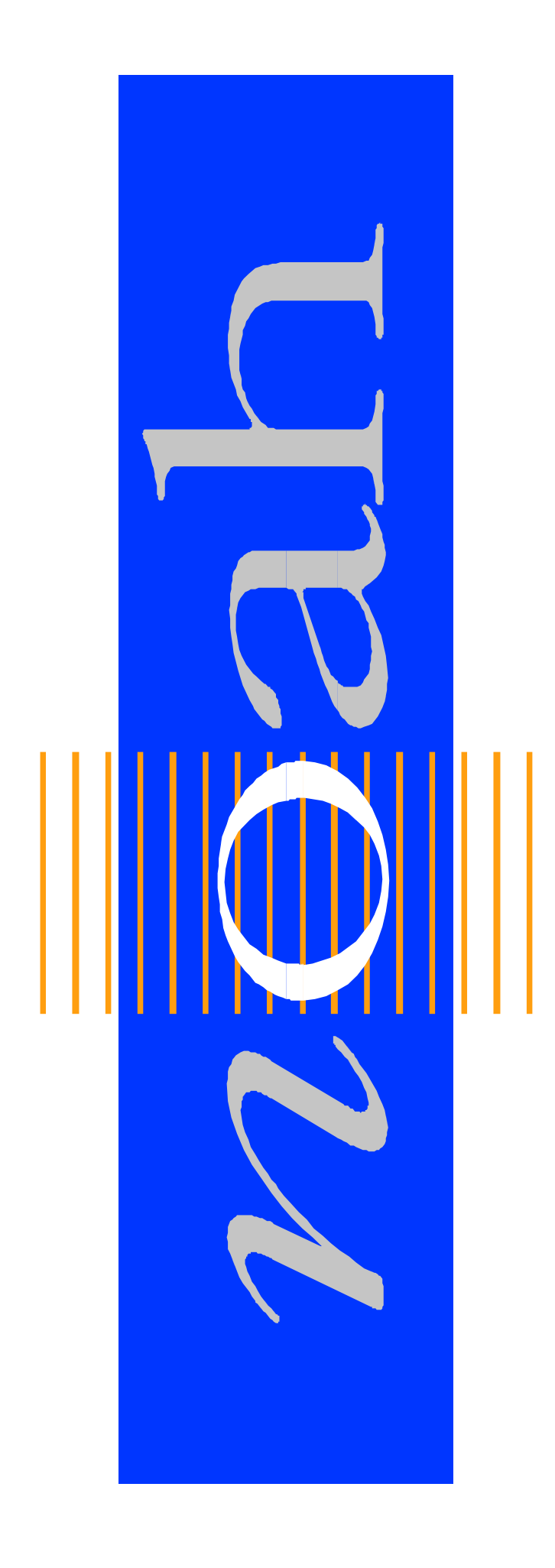

# **NOAH**

# **Storing Audiological Measurements**

# **HIMSA Packed Scan Standard**

DataFmtCodeStd 501

Version 1.0

HIMSA II K/S

<span id="page-1-0"></span>This is the one of a series of documents prepared by HIMSA II K/S. Its purpose is to present and specify standard data formats for the storage and exchange of measurement related data within the framework of NOAH-compatible measurement and fitting software.

The Hearing Instrument Manufacturers' Software Association A/S (HIMSA A/S) was founded at the beginning of 1993 by a group of hearing instrument manufacturers. It has been HIMSA A/S's mission to develop and market the NOAH software, and to make it a de facto standard for integrated hearing care software within the entire hearing industry.

The NOAH Fitting Framework is a software application that enables fitting and measurement software to share data on a common platform (NOAH). The fitting and measurement applications are provided by manufacturers who have signed a know-how licence agreement with HIMSA and thereby obtained the right to distribute the NOAH software, and to develop NOAH-compatible software applications, also referred to as modules.

Data format standards are a natural prerequisite for the ability to share data. Therefore, in co-operation with its licensees, HIMSA has prepared data format standards for Audiogram, REM/HIT, Loudness Scaling, Impedance, Otoacoustic Emission and Evoked Response Audiometry measurement types.

The various data standards are subject to revision twice a year by a committee consisting of manufacturers of audiological measurement equipment (AEM's). Based on input prepared by HIMSA, it will be the responsibility of this committee to approve both new standard documents and updates of existing standards. When needed the AEM Committee will meet on the Saturday following the end of the UHA Convention in Germany, i.e. in October, and on the Saturday following the end of the AAA Convention in the US, i.e. in April.

HIMSA also invites non-licensees to take part in the process of preparing and maintaining measurement data standards.

# *Document History*

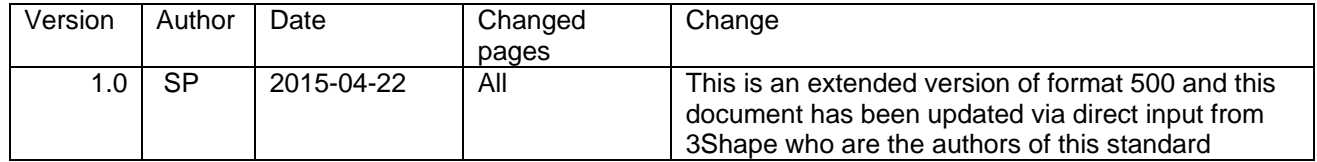

### *1. Introduction*

# <span id="page-3-1"></span><span id="page-3-0"></span>*1.1 A few words about the packed scan standard (HPS)*

The HIMSA packed standard (HPS) was developed to provide a way of storing ear scans in a more efficient way than existing standards to reduce the amount of data needed to be transferred with transactions thereby saving bandwidth and space in the NOAH database.

This was accomplished by developing a standard where data and commands are mixed in the data block.

The standard operates with two main types of data. Vertices are used to describe points and facets are used to describe the area between adjacent points. Data and commands are further described later in this document. A necessity of this approach is that the storage of commands and data must follow the sequence in which the scan was created.

The standard contains three compression schemes.

Schema CB provides the strongest compression by offering the ability to switch between absolute three dimensional coordinates and relative coordinates. When relative coordinates are used as vectors to the next points, a smaller amount of data can be used to describe the vector thereby saving space. In addition it offers the ability to colorize and apply texture to the scan using the facets functions.

Schema CC provides a simpler lossless implementation with a lower compression and lacking the ability to colorize and texturize the scan.

Schema CA compression schema implements the same format as the CC compression schema. It use is intended for backwards compatibility.

A simplified description of the creation of an ear scan using the HPS format would be to say that you start at a fixed point and then build the scan point by point referencing other points nearby as you go. The result is a triangular mesh in three dimensions.

This document is written as a part of the documentation for software developers of the NOAH Framework Programming Interface.

Data can be exchanged across these interfaces among the NOAH modules. In this way data can be shared between different Hearing Instrument- and Audiological Equipment-manufacturers.

# <span id="page-4-0"></span>1.2 Contents

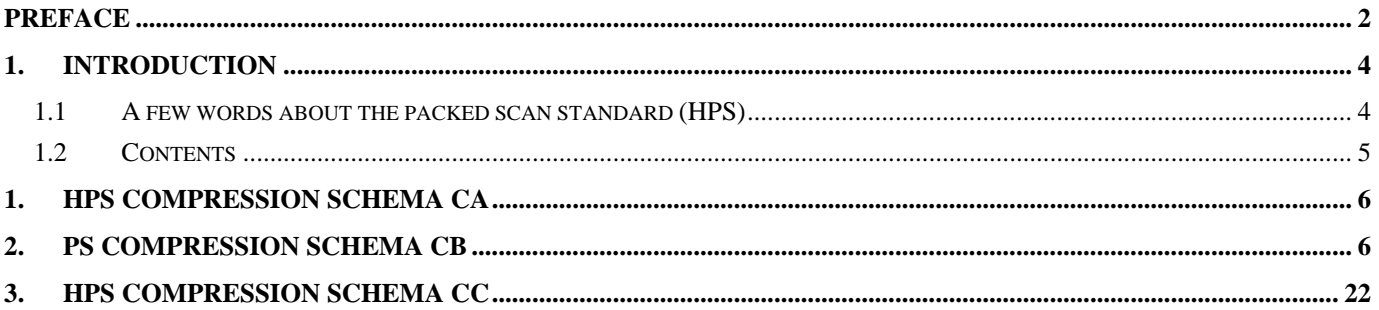

# <span id="page-5-0"></span>*1. HPS Compression schema CA*

The CA compression schema implements the same format as the CC compression schema. It use is intended for backwards compatibility.

# <span id="page-5-1"></span>*2.PS Compression schema CB*

Schema CB is used to compress geometry data however still accommodating the use of texture. The main motivation for this initial compression schema CB is to enable an impression scan to be compressed to a size that allows it to be quickly transferred using a low speed internet connection. Furthermore a compressed scan requires less storage and backup resources.

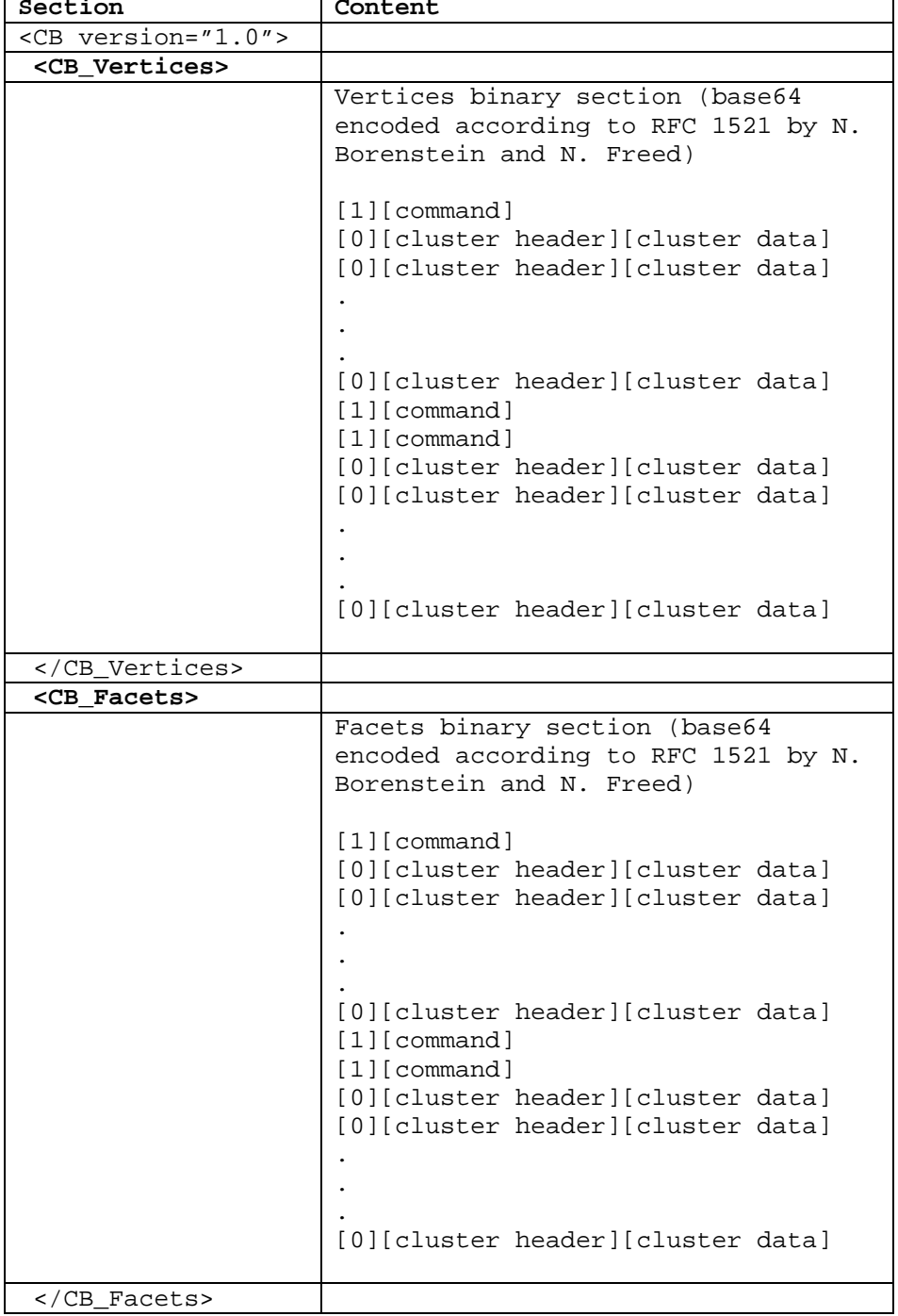

The CB compression schema is defined as follows:

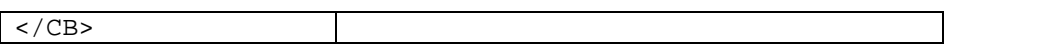

In order to obtain a high degree of compression with the CB scheme, vertices must be packed in the vertex table according to time of usage in the mesh creation. Consider the following sketch:

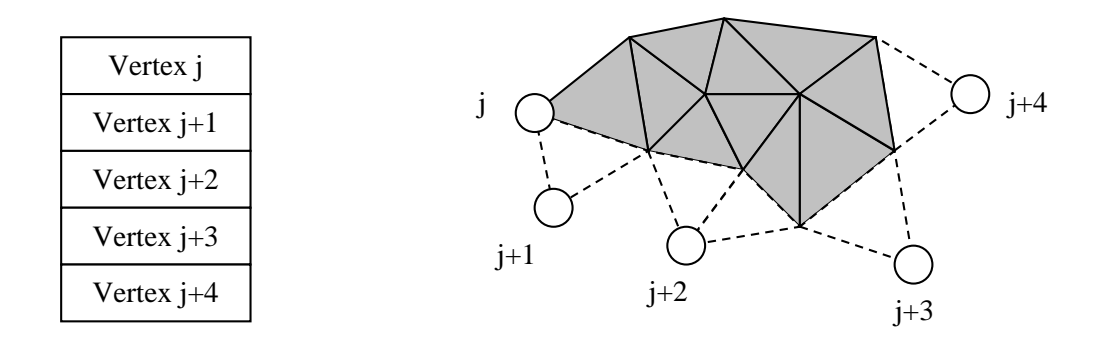

Hence vertices are packed in the order used to create the triangle mesh they span.

Further it's obviously important to code the vertices in matter that to reduce the overall size of the mesh. Vertex coordinates are coded using absolute and relative coordinate vectors. Based on the local neighbor assumption as sketched above, consecutive vertices can be coded using a minimum of information. Consider the sketch bellow.

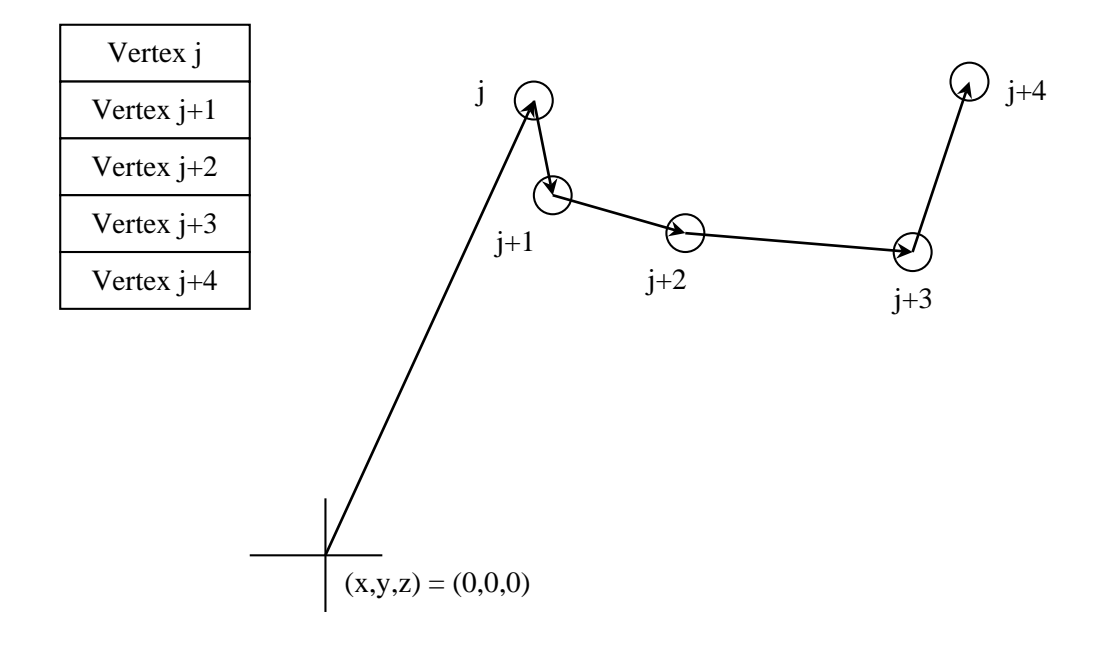

#### **Vertices binary section**

The binary vertices section must contain all vertices of the triangle mesh. Vertices must be clustered together. Each cluster must start with a cluster header, specifying the format and size of the vertices in the following cluster. The vertex cluster data sections stores the vertex coordinates, incl. optional texture coordinates etc. Further it's possible to use special commands to change settings and parameters. A vertex cluster header must start with a 0 bit, whereas a special command must start with a 1 bit, as shown bellow.

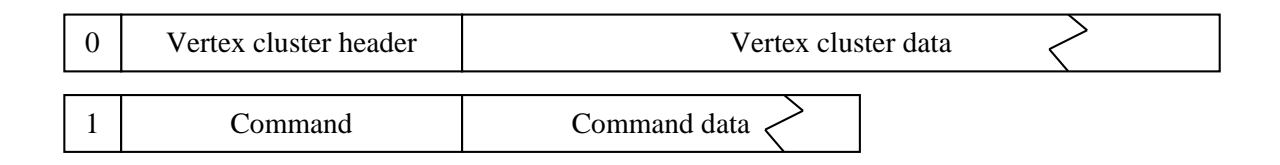

To enable creation of the facet/triangle mesh, vertices must be globally numbered from 0 (the first vertex) to N (the last vertex), no matter the cluster they are stored in.

#### **Vertex cluster header**

The vertex cluster header start with a fixed size (9bit) main section, that contains information bits in a well defined pattern (see bellow). It sets the x,y,z vertex coordinate format, i.e. how many bits used to store each x,y,z vertex absolute and relative coordinates. The main section is followed by a 4 or 8 bit vertex count section specifying the number of vertices in the following vertex cluster data section.

Bits in the vertex cluster header must follow the standard bellow:

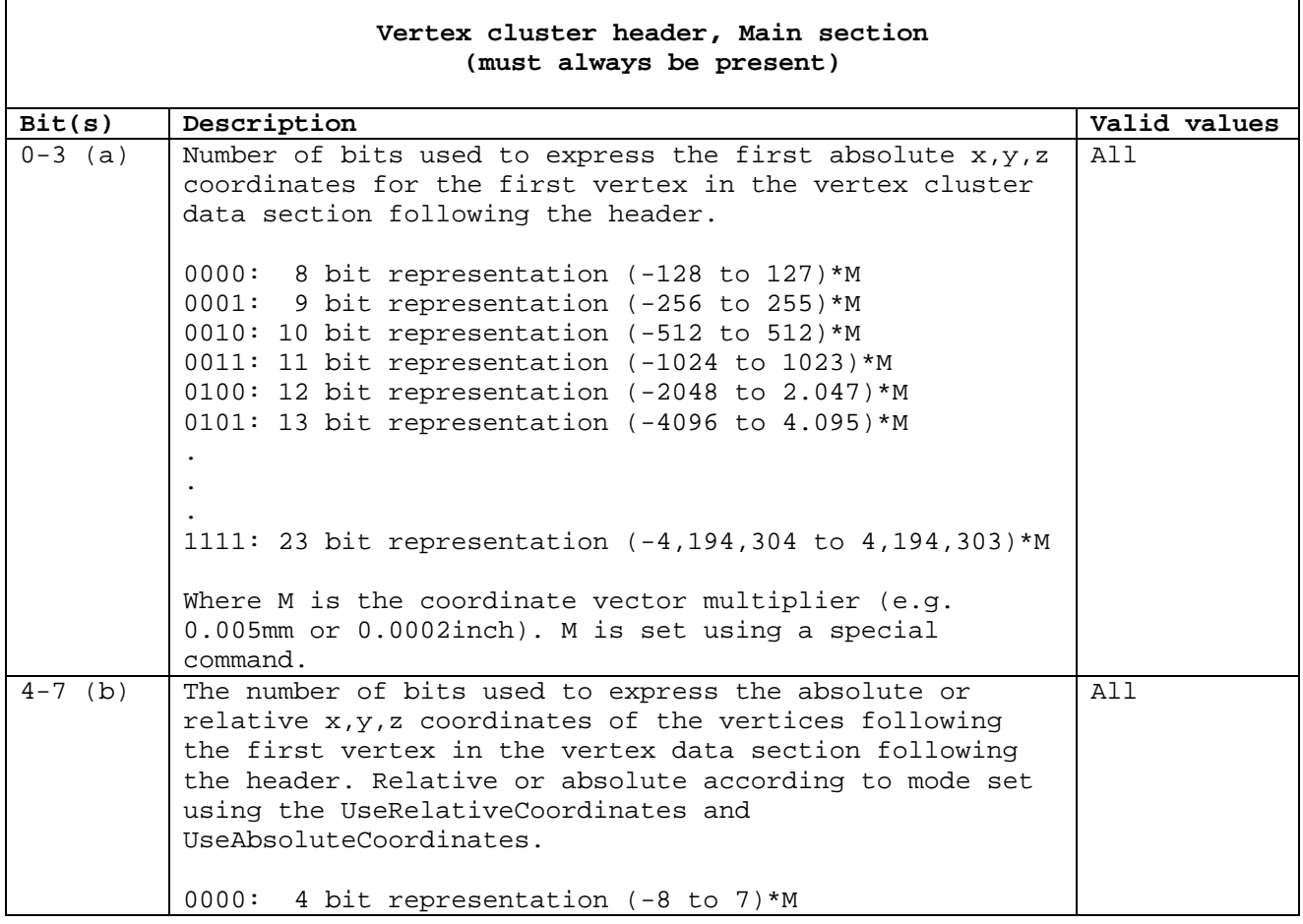

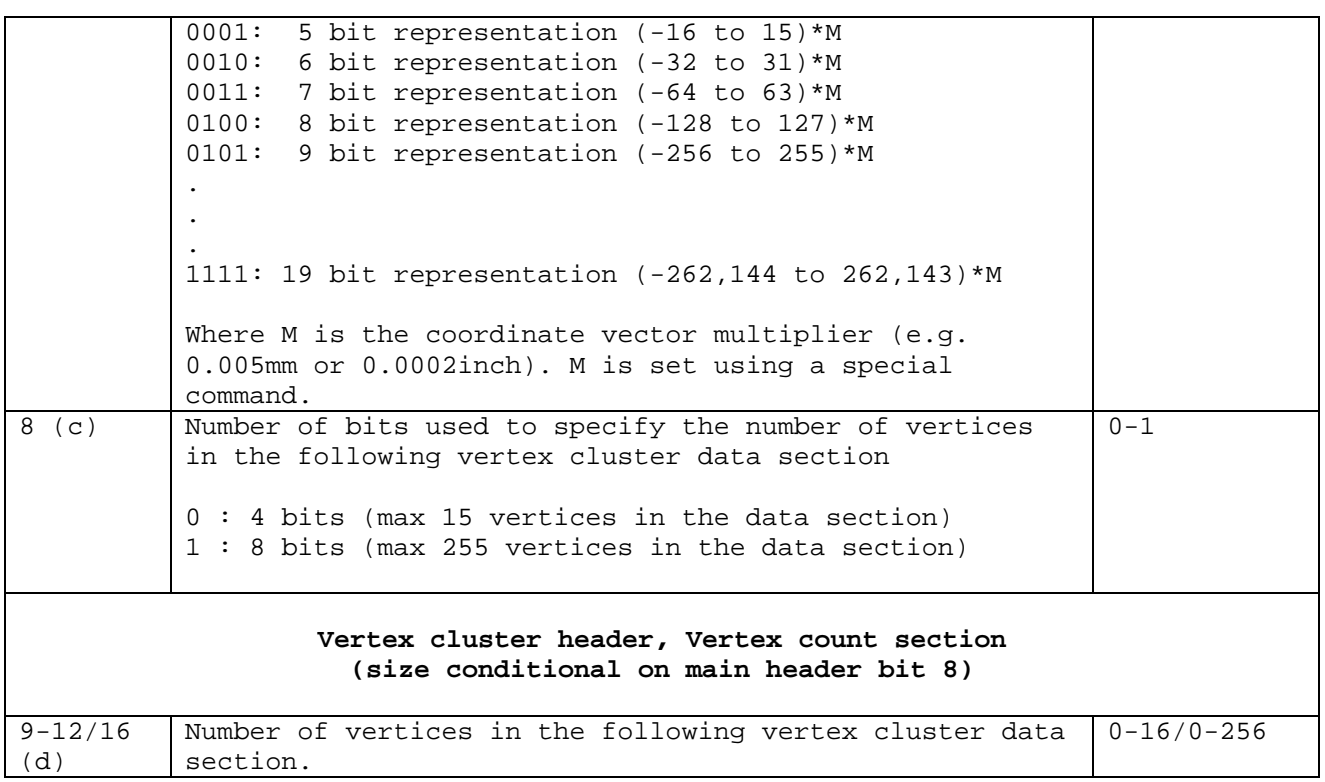

Using the vertex cluster header format as specified above the header looks as follows:

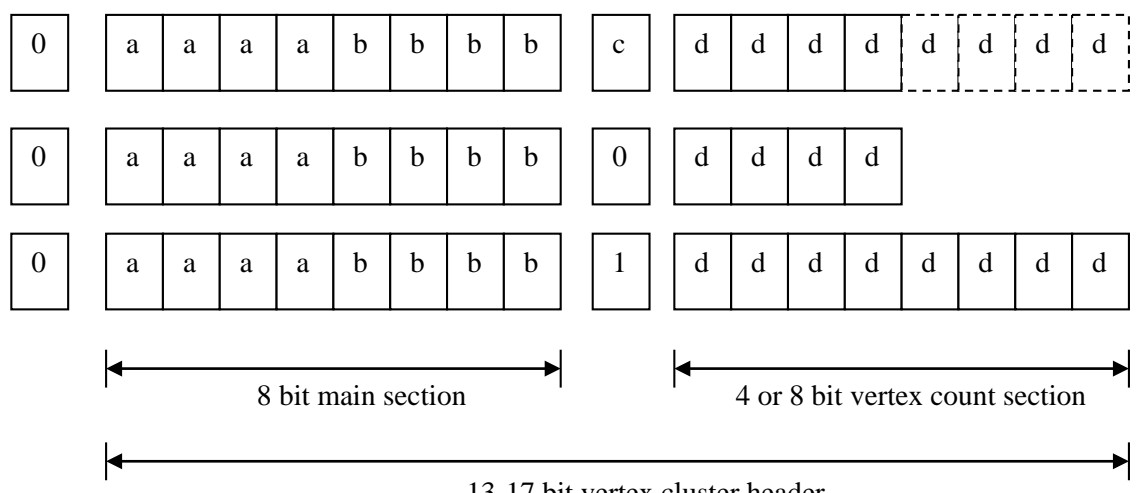

13-17 bit vertex cluster header

In the example shown in *[Figure 1](#page-9-0)* the first absolute vector (j) is stored using 14 bit x,y,z coordinates. The following nine vertices are stored using relative 10 bit x,y,z coordinates.

```
Vertex cluster header = [0110 0110 0 1001] 
One first vertex defined by three 14 bit absolute coordinates, 
followed by eight vertices defined by three 10 bit relative 
coordinates. In all, this cluster stores 9 vertices.
Vertex cluster data = j:[xxxxxxxxxxxxxxyyyyyyyyyyyyyyzzzzzzzzzzzzzz]
                      j+1:[xxxxxxxxxxyyyyyyyyyyzzzzzzzzzz]
                     j+2:[xxxxxxxxxxyyyyyyyyyyzzzzzzzzzz]
 ...
                      j+8:[xxxxxxxxxxyyyyyyyyyyzzzzzzzzzz]
```
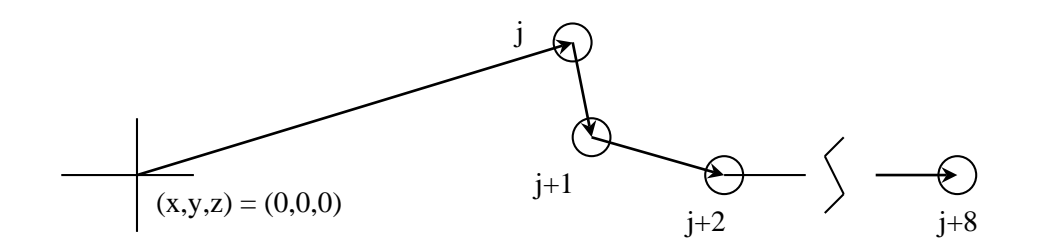

<span id="page-9-0"></span>*Figure 1: Absolute and relative vectors used to compress vertex x,y,z coordinates. In this case nine coordinates are stored using 295 bits or close to 37 bytes. In the example it's assumed that the mode has been set to UseRelativeCoordinates.*

#### **Vertex cluster data**

Following the vertex cluster header the vertices are stored according to the selected format. Vertices must be aligned according to the standard bellow:

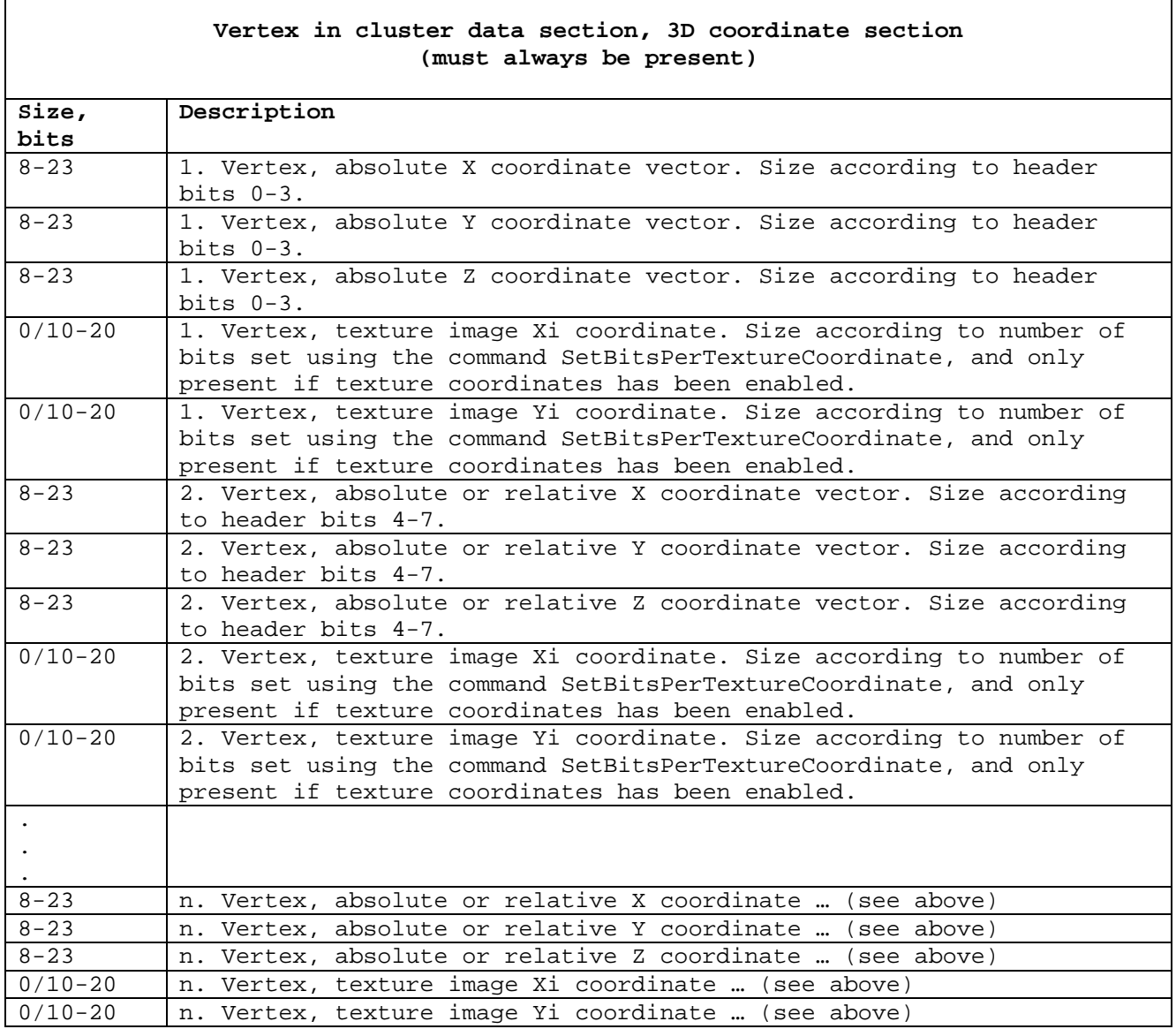

Where n is the number of vertices defined by the header bits 9-16.

#### **Special vertex cluster command**

Using a 1 bit it's possible to give a special command. The command must follow immediately after the 1 bit as shown bellow.

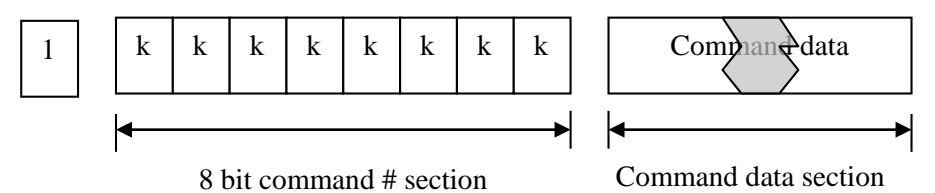

A limited number of commands are available and must be formatted using the standard bellow:

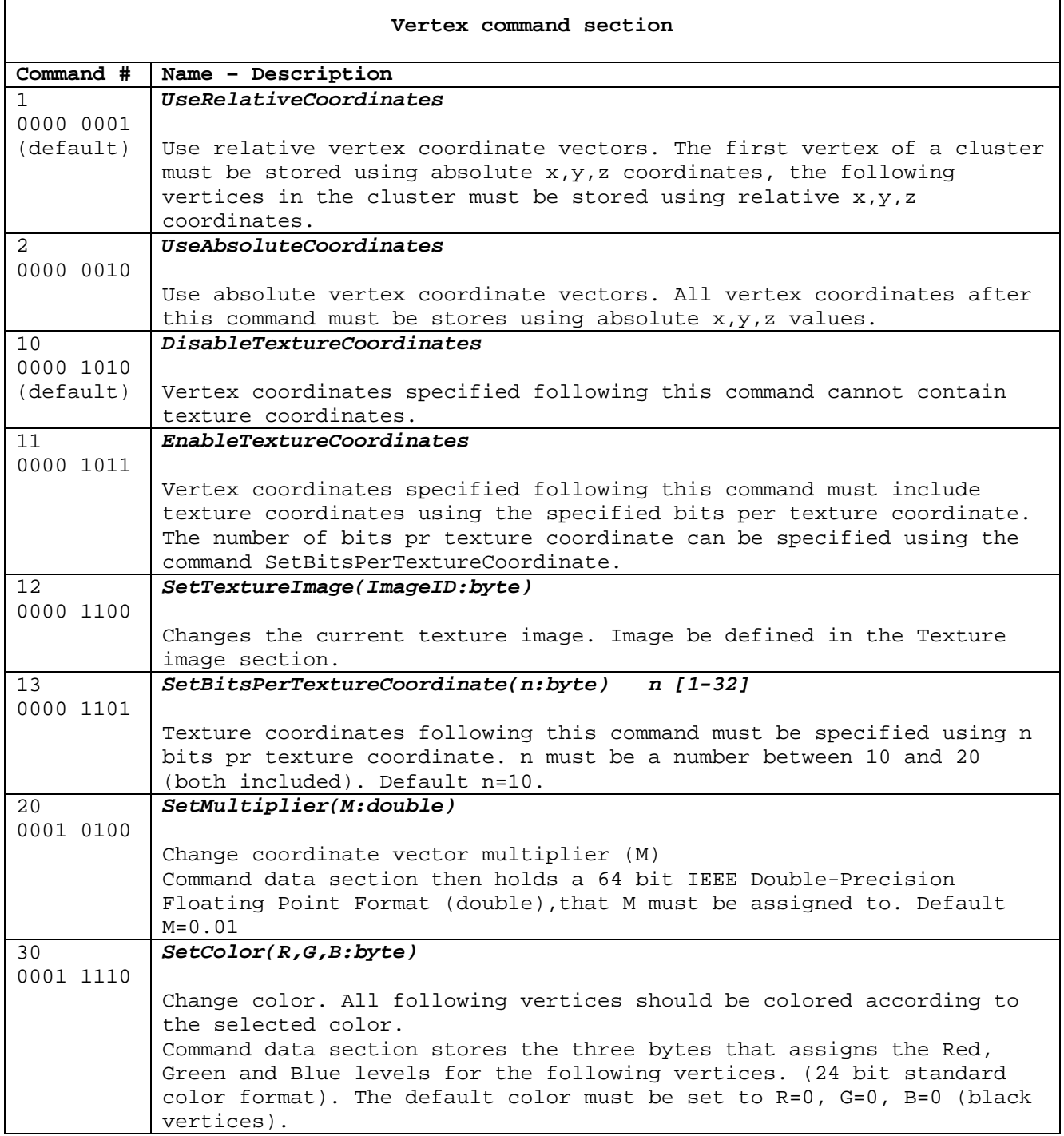

٦

#### **Facets (triangles) binary section**

The facets binary section must contain all information needed to create the required triangle mesh. The mesh is constructed using a number of instructions. Like vertices are clustered together, facet creation instructions are clustered together. Each cluster must start with a cluster header, specifying the format used in the data section to create the mesh. The facet cluster data sections then holds instructions used to create the facet (triangle) mesh. As for the vertices it's possible to give a special command (e.g. to change the facet color).

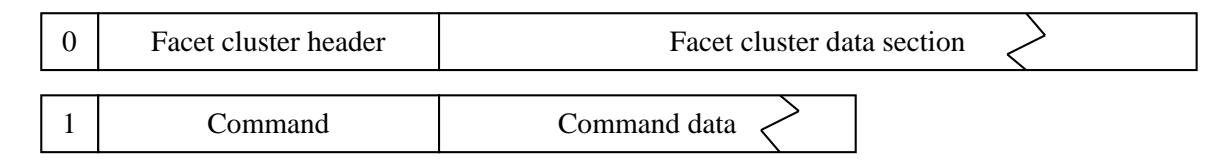

#### **Facet cluster header**

The facet cluster header start with a fixed size (4bit) main section, that contains information bits in a well defined pattern (see bellow). The cluster header main section specifies the instruction set used to create the mesh in the following cluster data section. Further how many bits of the header reserved to specify the number of facets created by the instructions in the cluster data section. Finally the header specifies the number of facets created by the instructions in the following facet cluster data section.

Bits in the vertex cluster header must follow the standard bellow:

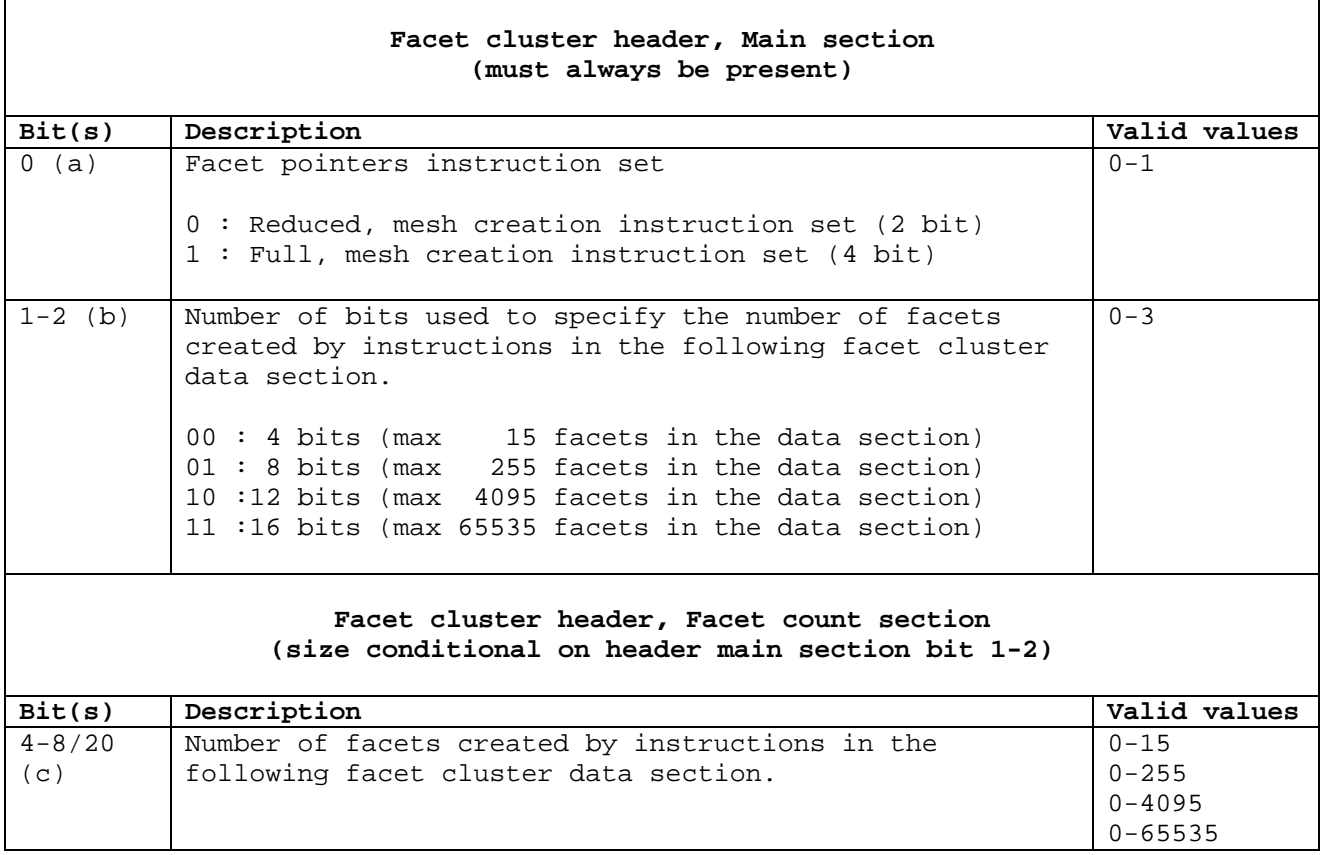

#### **Facet cluster data**

Following the facet cluster header the mesh creation instructions are stored in a format according to the selected instruction set. Two instruction sets are available: Reduced, mesh creation instruction set and Full, mesh creation instruction set. The instructions are defined in the following.

#### **Reduced, mesh creation instruction set (2 bit)**

The reduced mesh creation instruction set uses two bits pr. command, typically defining one new facet as a respond to each command.

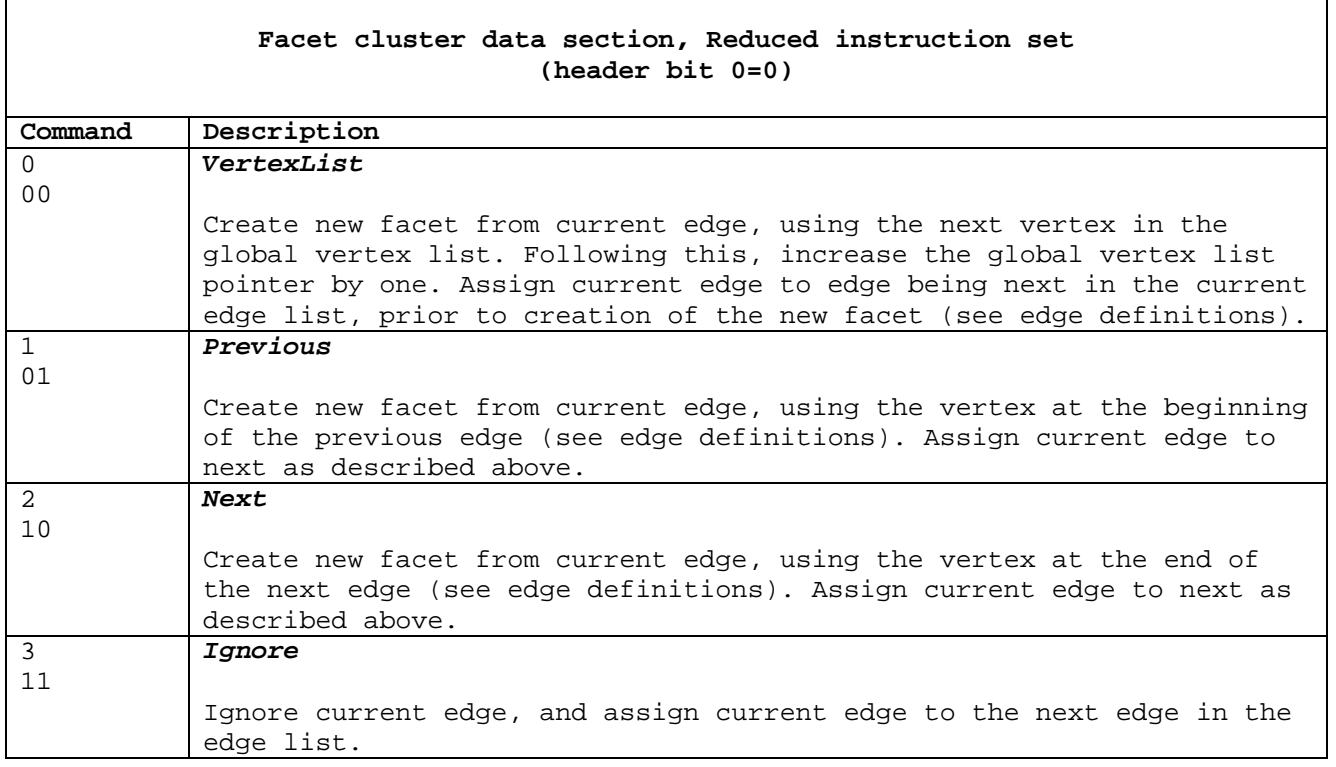

#### **Full, mesh creation instruction set (4 bit)**

The full mesh creation instruction set uses four bits pr. command. Some commands must be followed by command parameters, such as absolute pointers to vertices in the global vertex list.

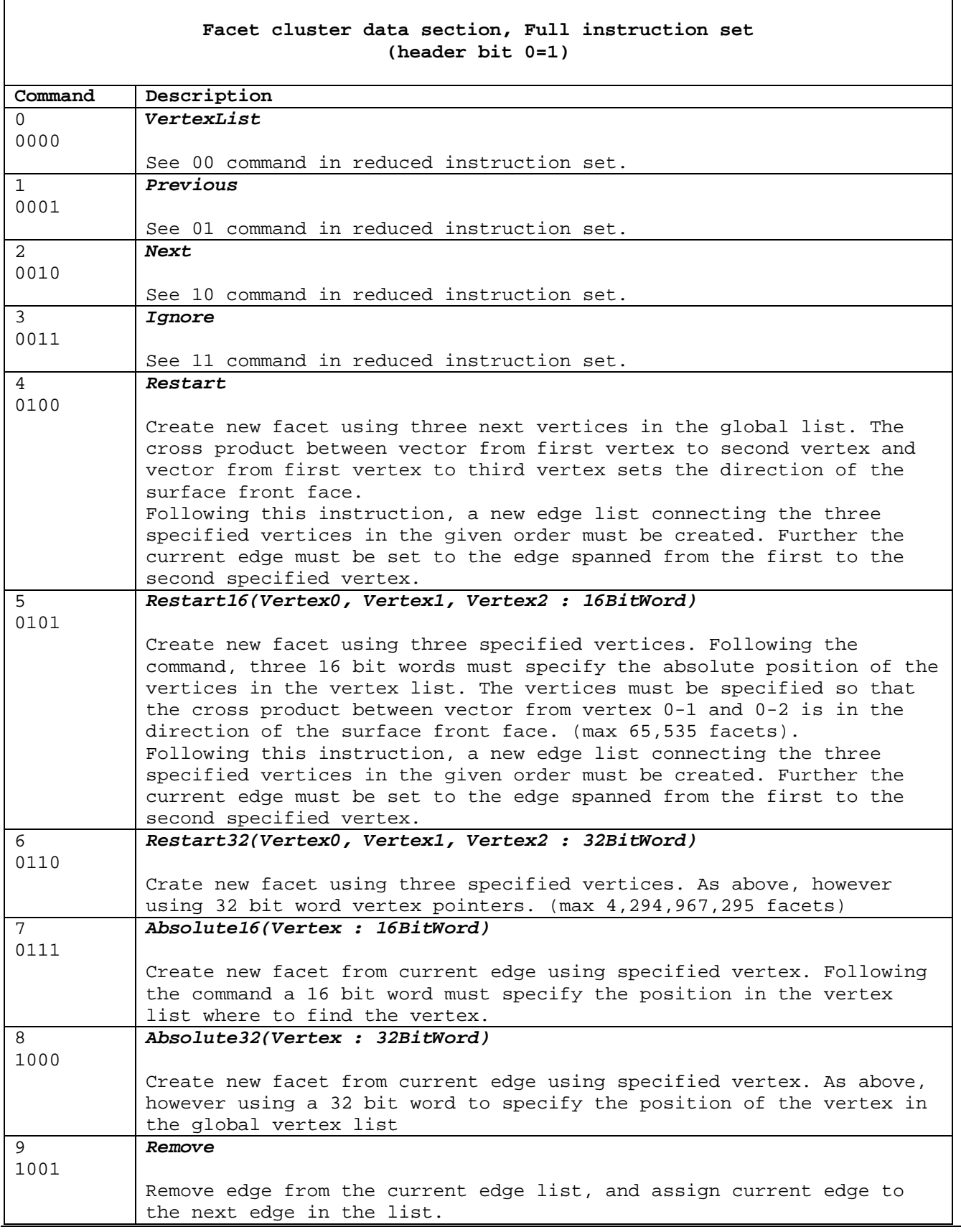

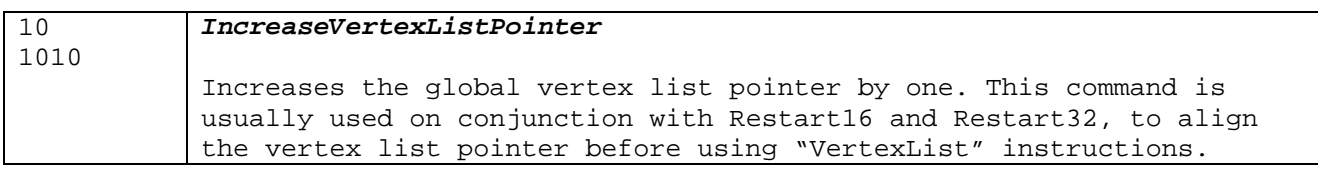

#### **Edge definitions**

Following is the standard used to determine current edge, previous edge, next edge etc.

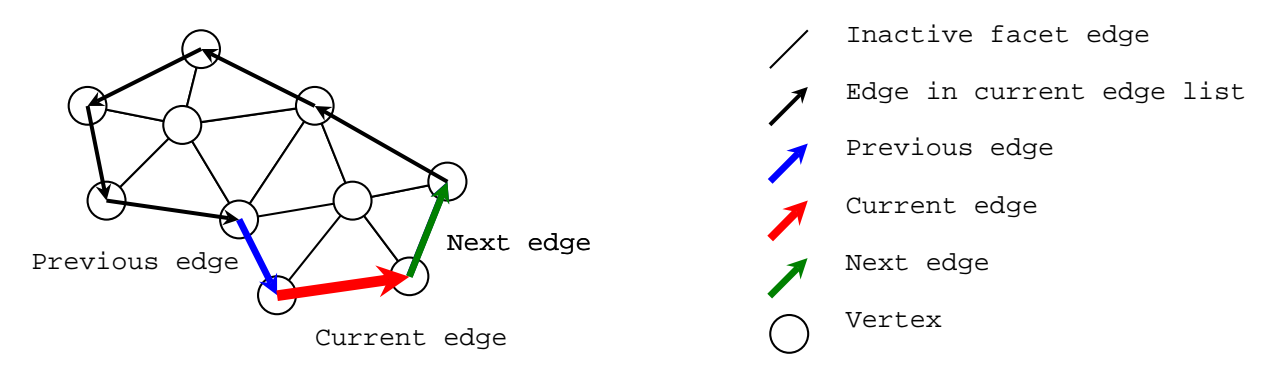

The instructions are described by examples in the following:

#### **"VertexList" instruction**

This instruction is used to expand the mesh from the current edge, using the next vertex in the global vertex list. The sketch bellow shows how it can be used to expand the mesh:

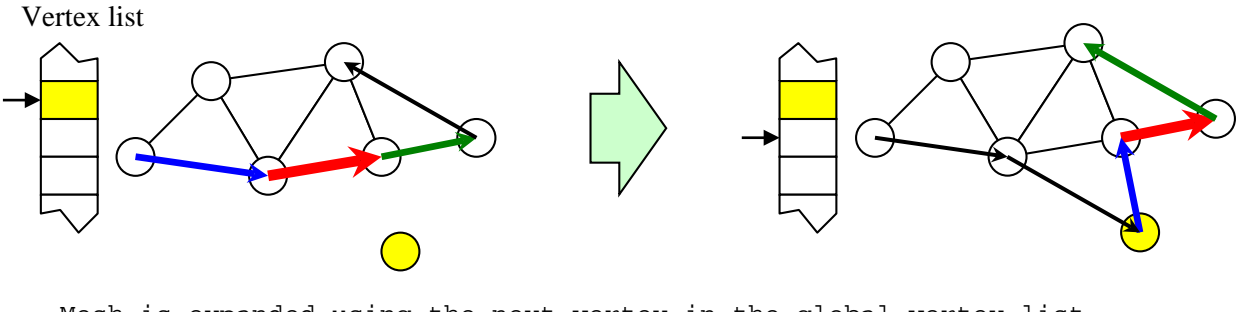

Mesh is expanded using the next vertex in the global vertex list (yellow) vertex. Following the instruction the global vertex list pointer is increased

#### **"Previous" instruction**

This instruction is used to expand the mesh from the current edge, using the vertex at the start of the previous edge.

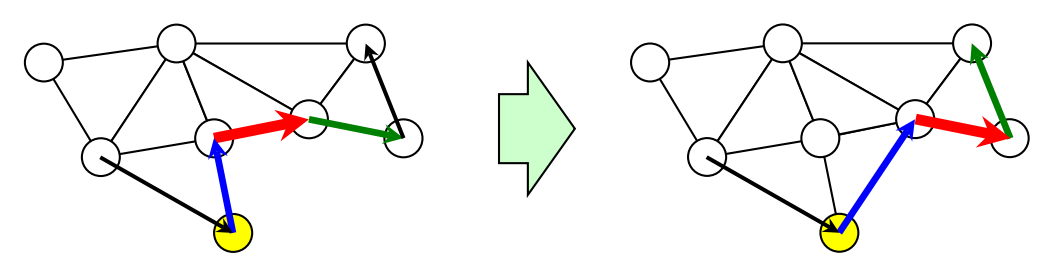

Mesh is expanded using the yellow vertex.

#### **"Next" instruction**

This instruction is used to expand the mesh from the current edge, using the vertex at the end of the next edge.

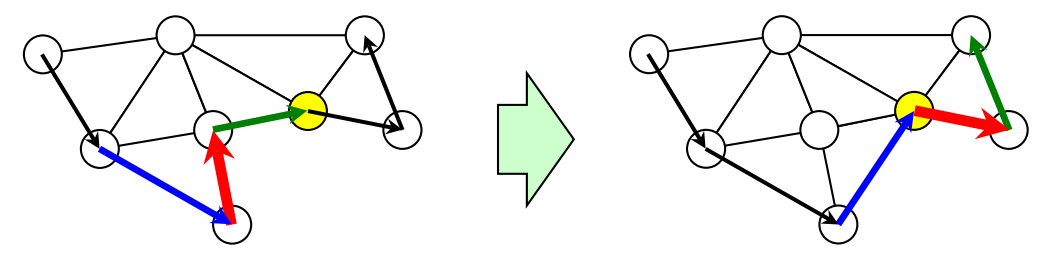

Mesh is expanded using the yellow vertex.

#### **"Ignore" instruction**

This instruction is used to ignore the current edge, and assign the current edge to the next edge in the edge list.

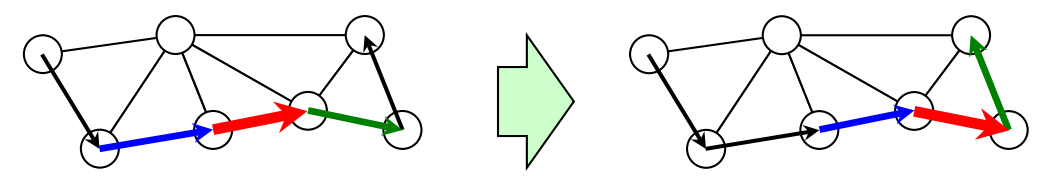

Current edge is assigned to the next edge, without any further expansion of the mesh.

#### **"Restart" instruction**

This instruction is used to create a new triangle and edge list using the tree next vertices in the global vertex list. Current edge is assigned to the edge from the first vertex to the second vertex.

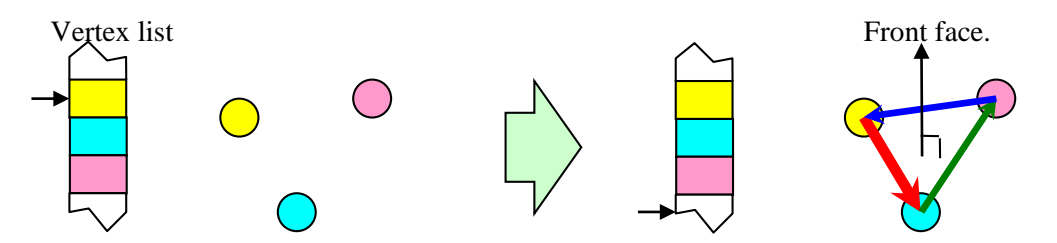

Start of a new mesh or object using the three next vertices in the global vertex list. The global vertex list pointer is incremented by three.

#### **"Restart16" and "Restart32" instructions**

This instruction is used to create a new triangle and edge list using the three absolute indexed vertices from the global vertex list. Current edge is assigned to the edge from the first vertex to the second vertex.

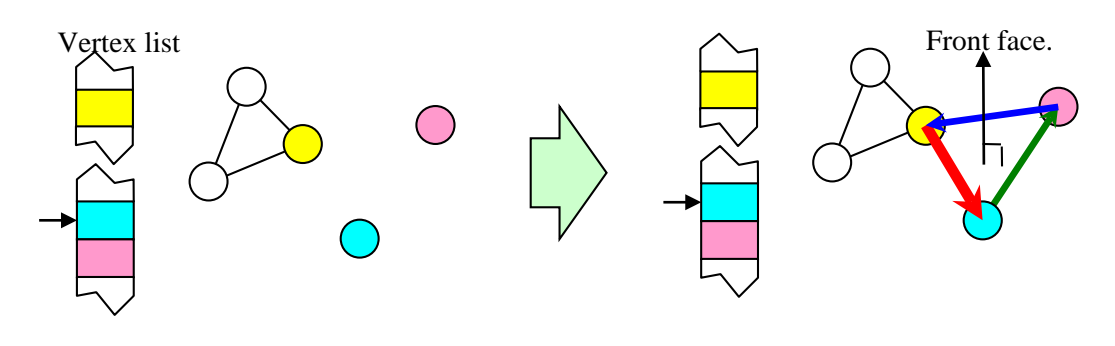

Start of a new mesh or object using three absolute indexed vertices from the global vertex list. The global vertex list pointer is unchanged.

#### **"Absolute16" and "Absolute32" instructions**

This instruction is used to expand the mesh from the current edge, using an absolute indexed vertex from the global vertex list.

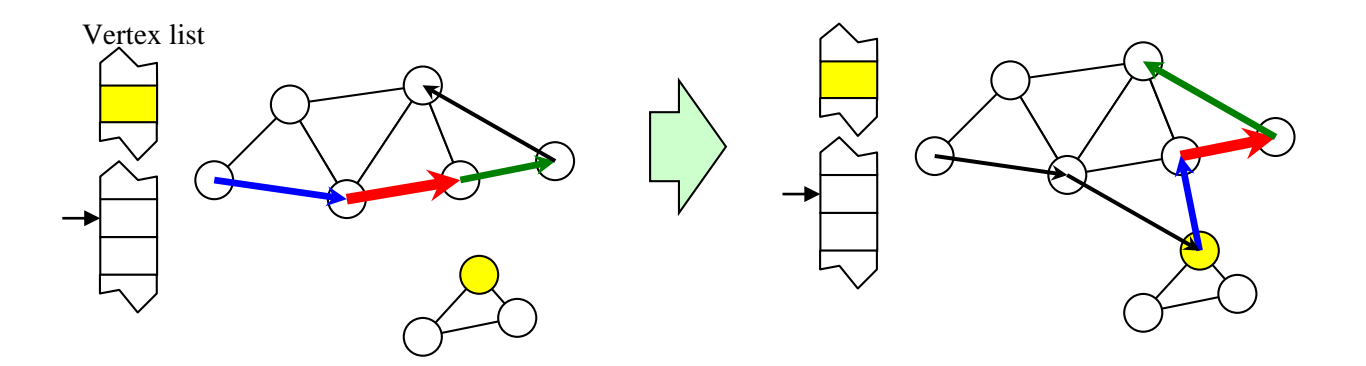

Mesh is expanded using global indexed vertex (yellow) from the global vertex list. The global vertex list pointer is unchanged

#### **"Remove" instruction**

This instruction is used to remove edges from the edge list, thus avoiding further use of ignore commands. The two sketches bellow summarizes consequences of this instruction.

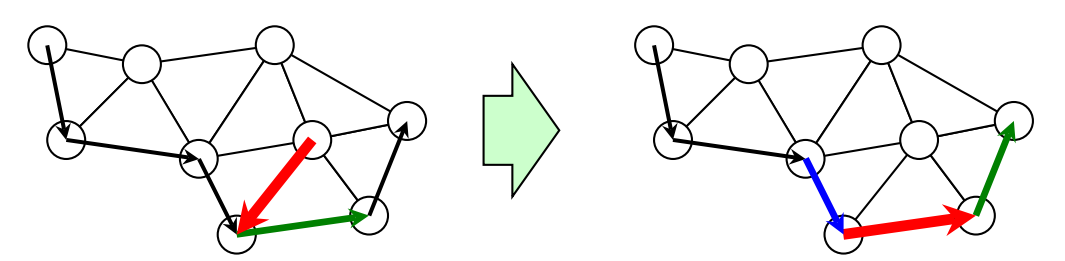

Case A: Current and previous edge are removed from the edge list.

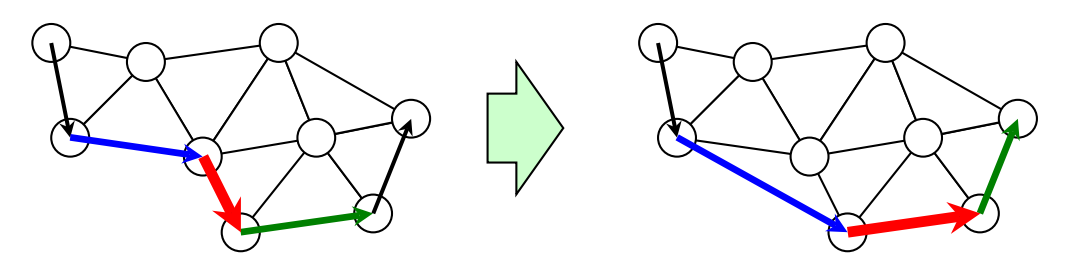

Case B: Current edge is removed from the edge list.

#### **"IncreaseVertexListPointer" instruction**

This instruction increases the vertex list pointer. It's usually only necessary to use it in conjunction with "Restart16" and "Restart32" instructions, to assure a correct aligned vertex list pointer before using "VertexList" instructions.

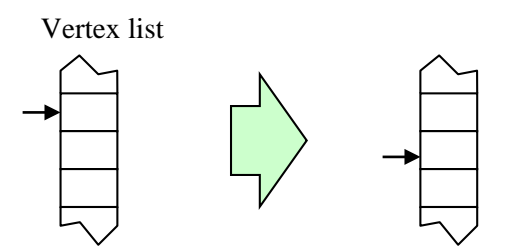

Global vertex list pointer is increased by one.

#### **Special facet cluster command**

Using a 1 bit, it's possible to give a special command. The command must follow immediately after the 1 bit as follows:

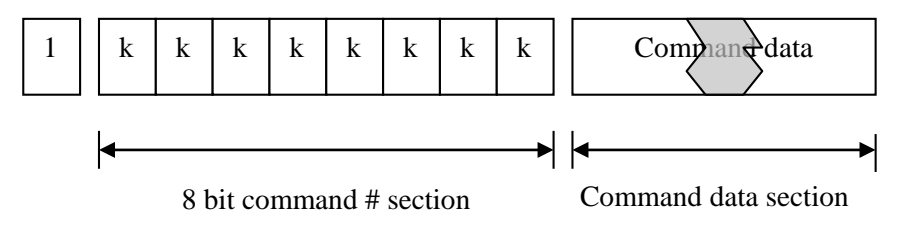

A limited number of commands are available and must be formatted using the standard bellow:

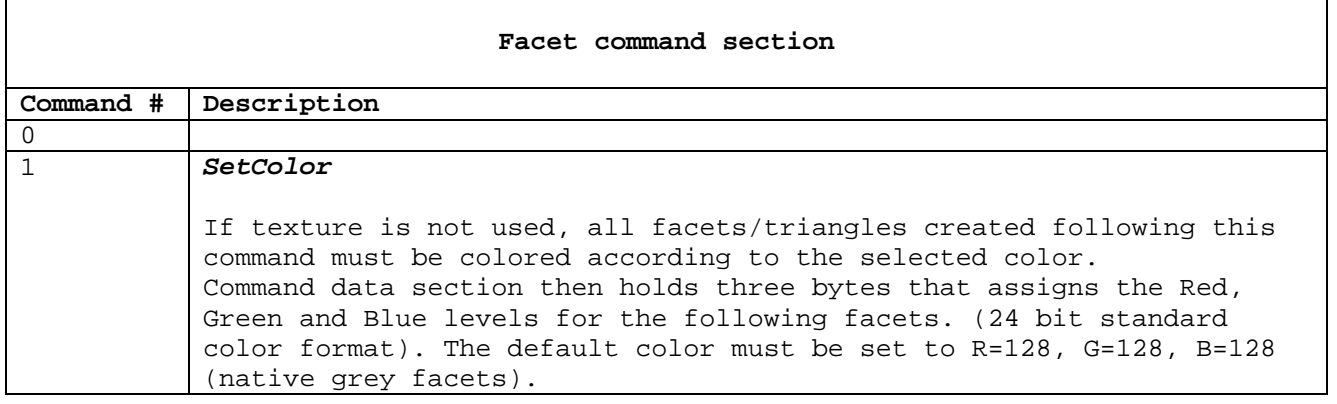

# <span id="page-21-0"></span>*3. HPS Compression schema CC*

The CC compression schema is similar to the CB compression scheme, however it accommodates for completely lossless compression and it's simple to implement compared to the CB compression scheme. Using the CC compression schema, vertices are stored using three standard 32 bit floats (IEEE Double-Precision Floating Point Format), one for each vertex coordinate (x,y,z). The mesh is stored/packed using the 4 bit Full instruction set as defined in the CB compression schema section (see Full, mesh creation instruction set (4 bit)). The main disadvantage of the CC compression schema is the lack of compression ratio, secondly it's not possible to store texture and store special commands, e.g. change color commands.

The CC compression schema is defined as follows:

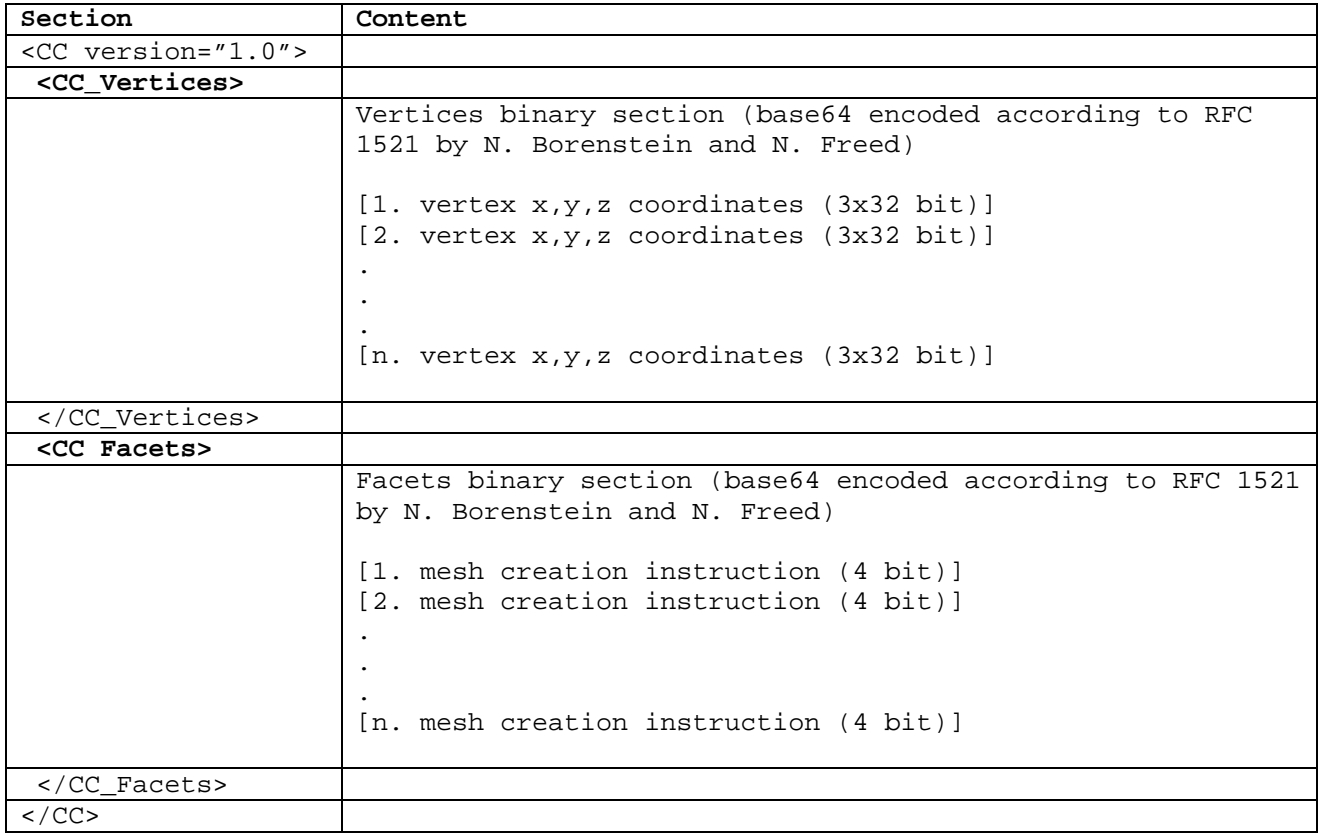